#### $<<$ Photoshop CS6

 $\lt$  -> Photoshop CS6

- 13 ISBN 9787111393597
- 10 ISBN 7111393597

出版时间:2012-9

页数:302

PDF

http://www.tushu007.com

### $<<$ Photoshop CS6  $>$

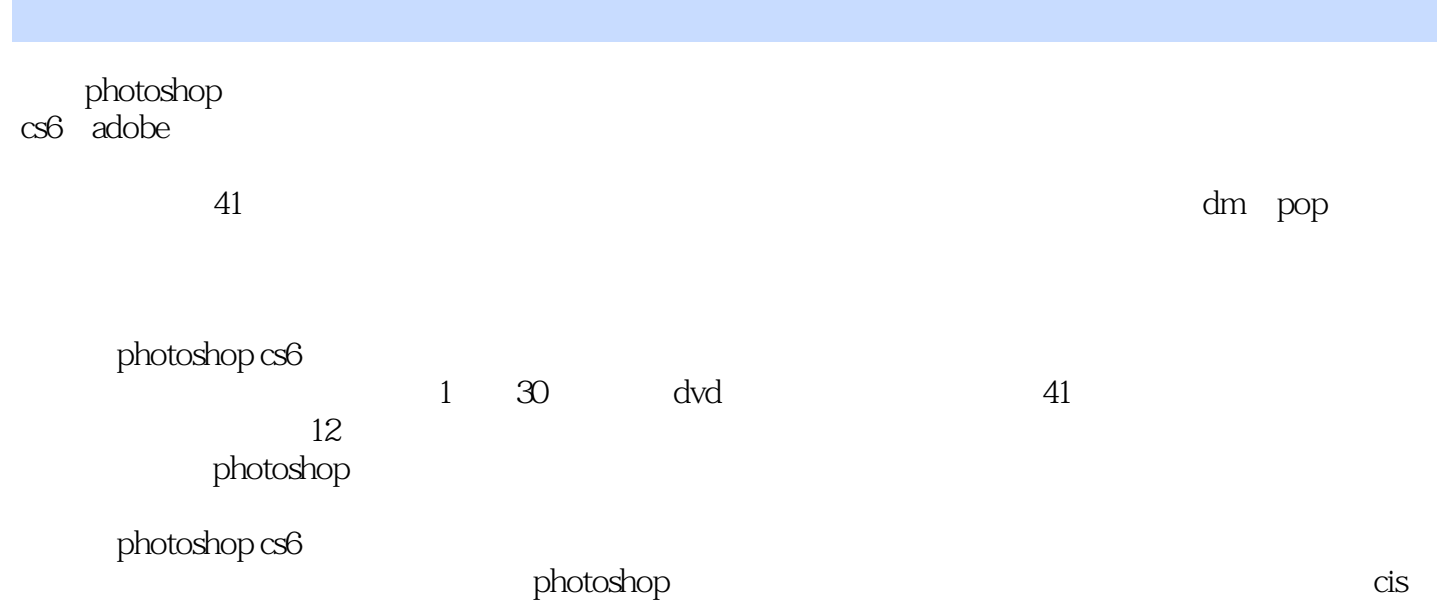

### $<<$ Photoshop CS6  $>$

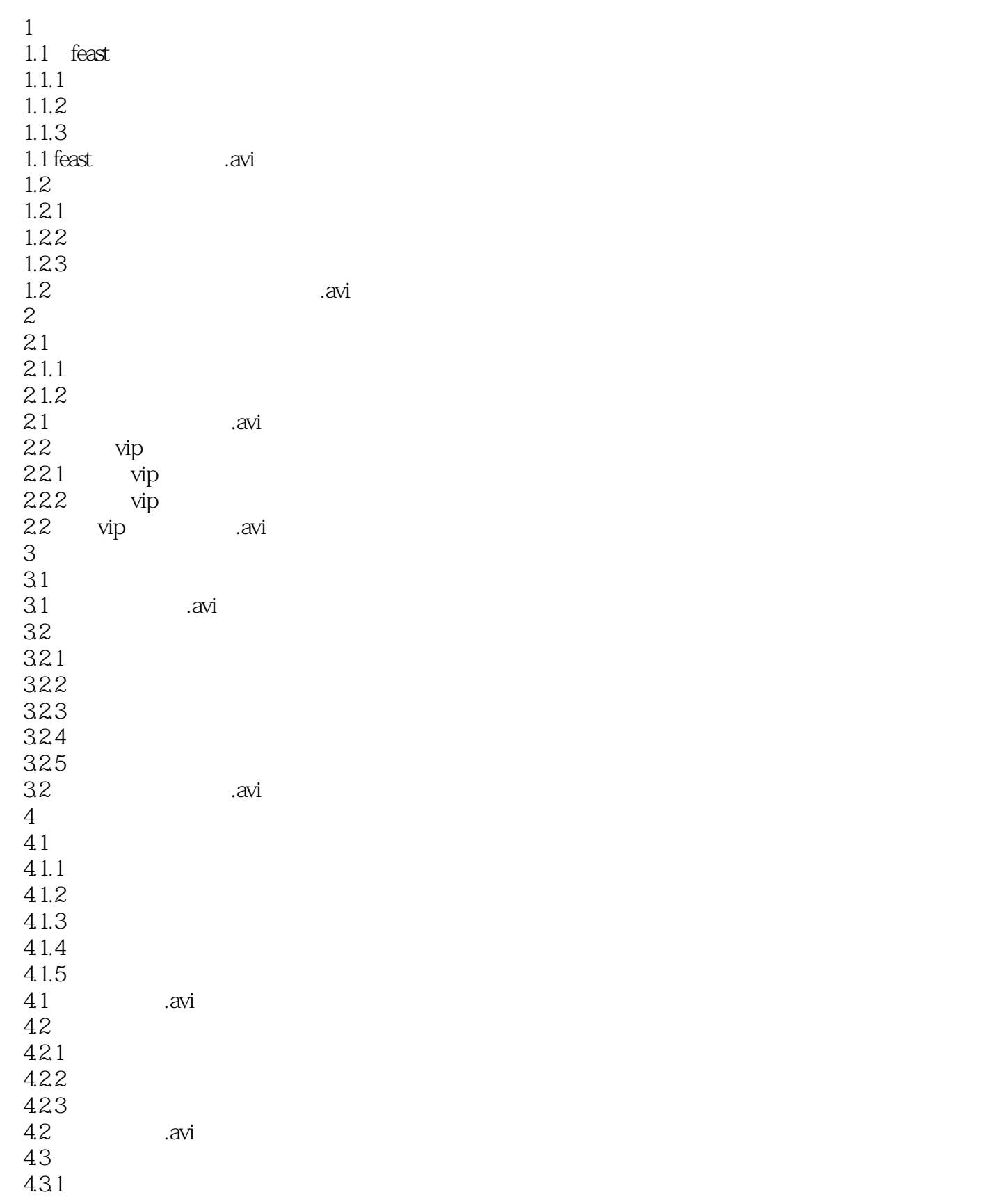

### $<<$ Photoshop CS6  $>$

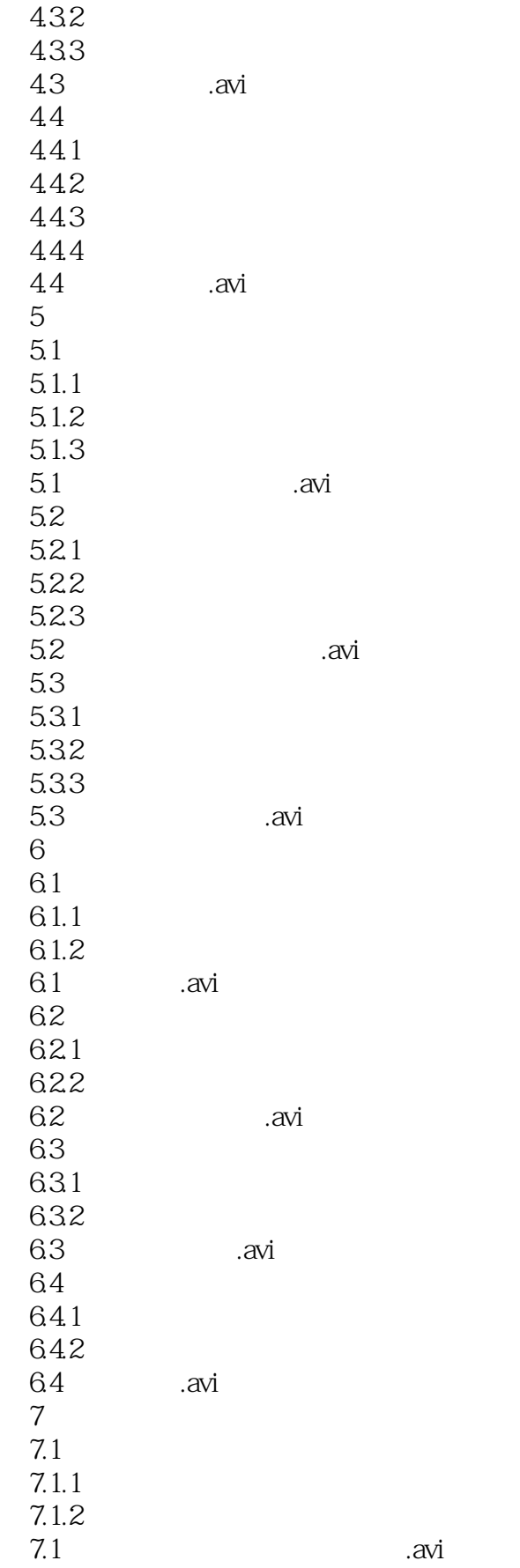

# $<<$ Photoshop CS6

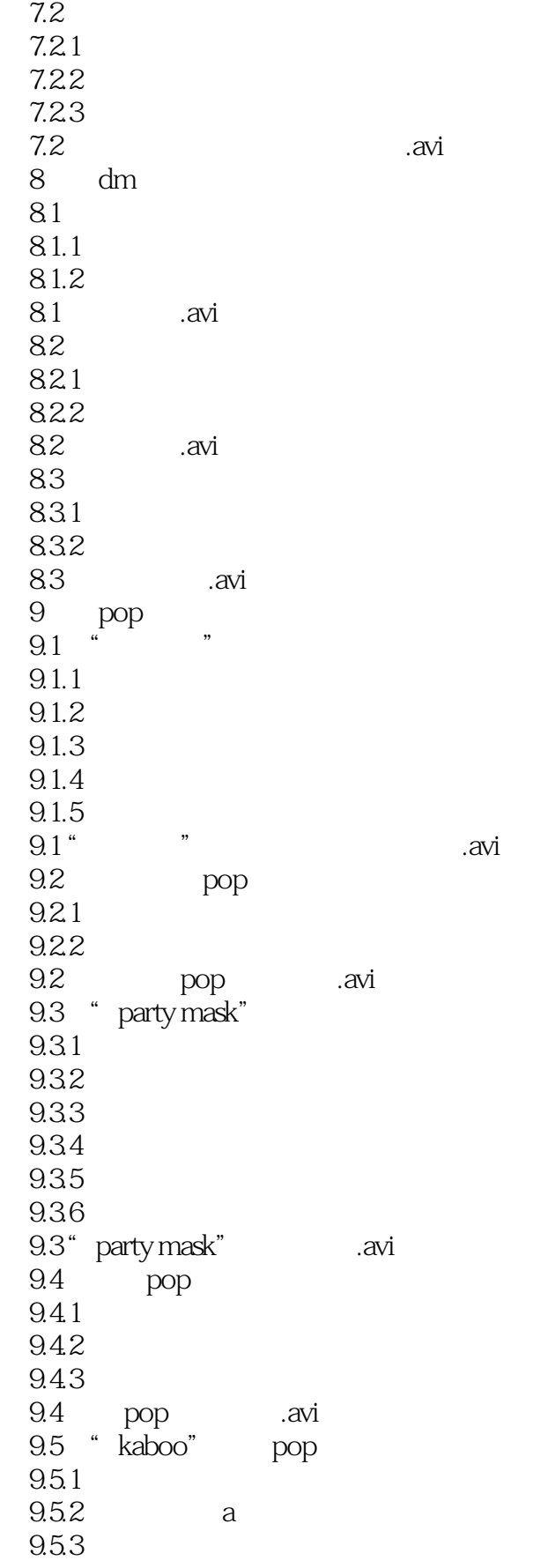

# $<<$ Photoshop CS6

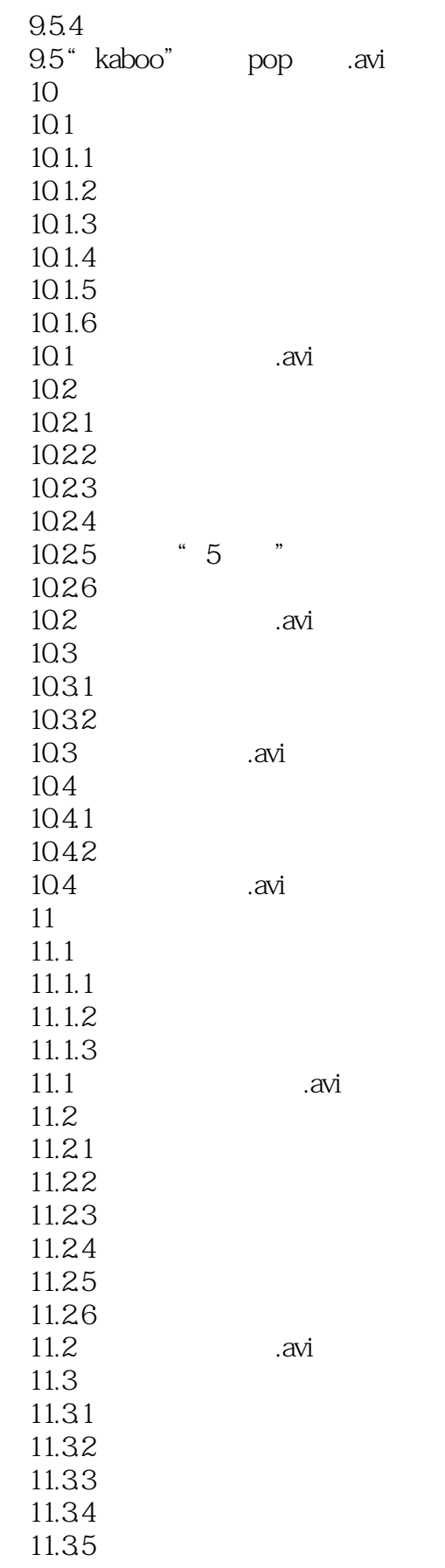

#### $<<$ Photoshop CS6  $>$

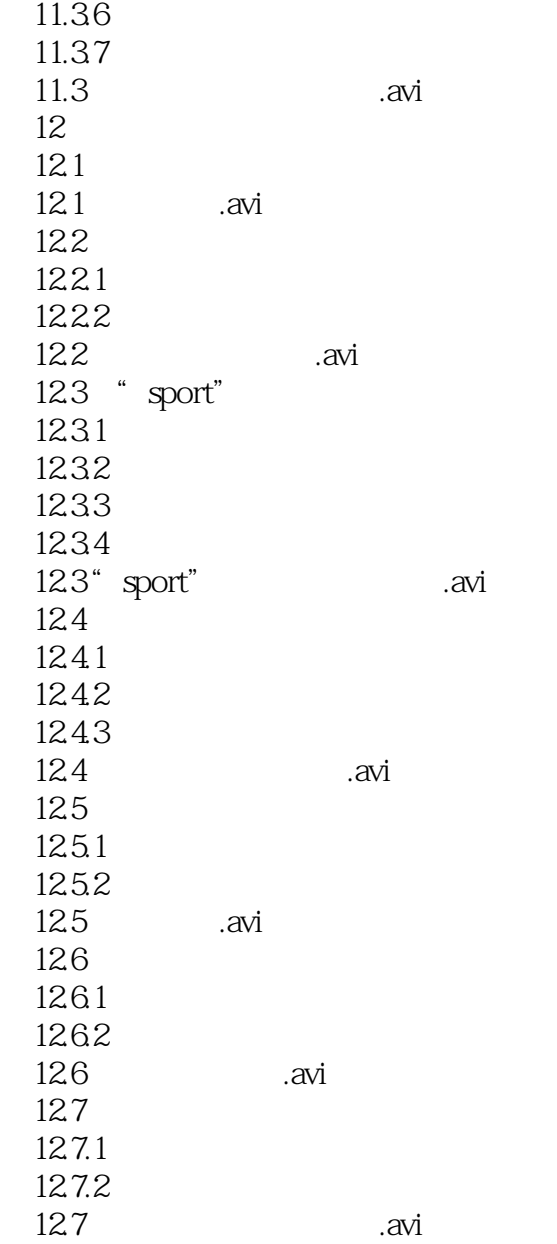

photoshop

## $<<$ Photoshop CS6

本站所提供下载的PDF图书仅提供预览和简介,请支持正版图书。

更多资源请访问:http://www.tushu007.com